#### **Discrete Event Systems Verification of finite state automata**

#### **Computer Engineering and Networks Laboratory Lothar Thiele**

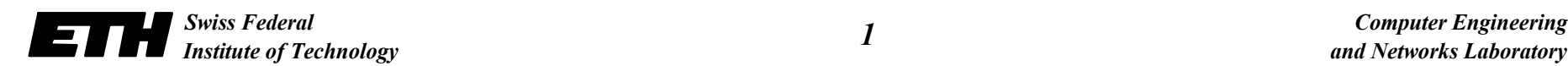

#### *Questions***:**

- –**Does the specification correctly describe the desired behavior?**
- –**Do specification and implementation match?**
- –**Can the system reach dangerous states?**

#### *Possible approaches***:**

- *Simulation* **(validation): Success depends on right input patterns; can at most show the existence of some errors but not the absence.**
- *Formal Analysis* **(verification): Formal proof of correctness.**

- $\Box$  **Because of the finite number of states, verification is possible in principle by enumeration.**
- $\Box$  **Because of the finite size of memory, the correctness of processors, software, communication systems, … could be shown.**
- **□ But is this a feasible approach?**

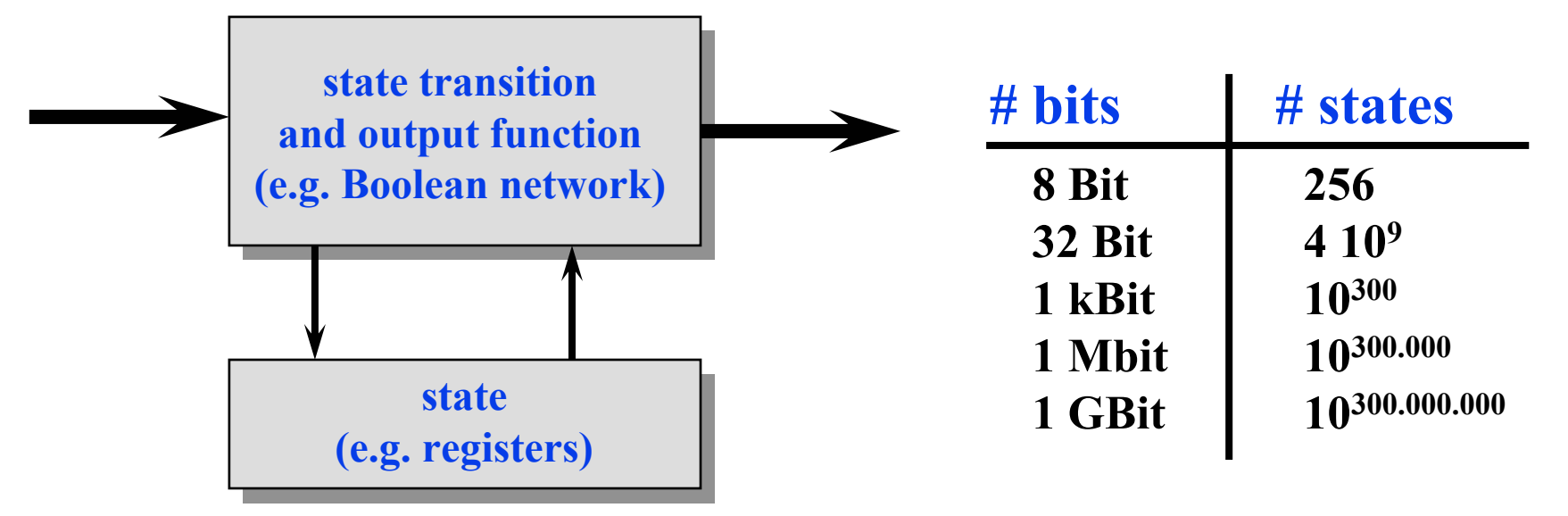

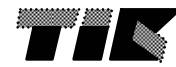

- $\Box$ **In recent years, there was a** *break through* **here!**
- *Symbolic Model Checking***:**
	- – **Formulation of questions in terms of logic formulas (temporal logic).** *In this lecture, we will NOT cover this because of lack of time! Only a simple question will be tackled (reachability).*
	- – **Efficient representation of sets and relations using OBDDs (ordered binary decision diagrams).**
- **The methods are** *used in industry* **for proving the correctness of digital circuits (control path, arithmetic units) and of safety critical embedded systems (traffic control, airplane control, …).**

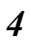

## **Principles**

 $\Box$ *Comparison* **of specification and implementation:**

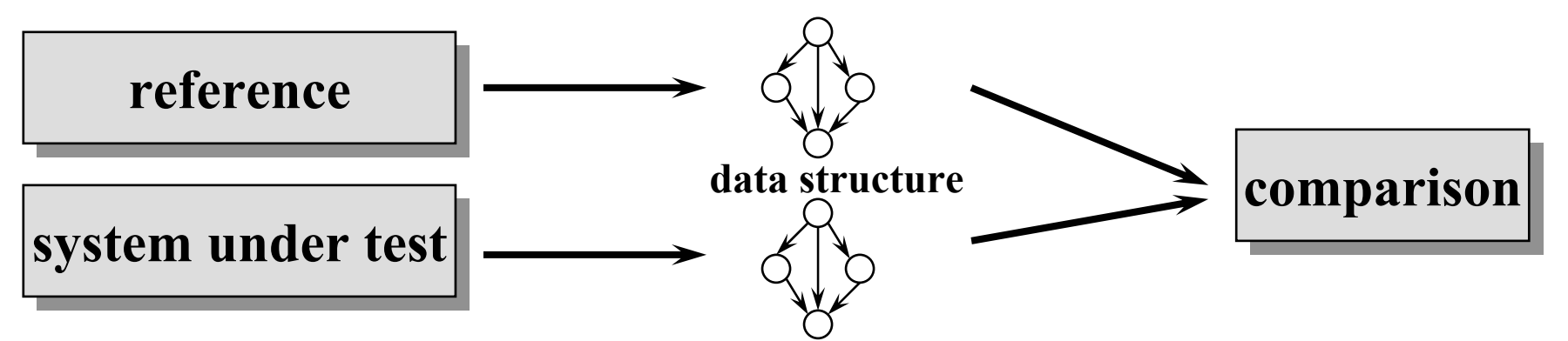

**Proof of** *properties***:**

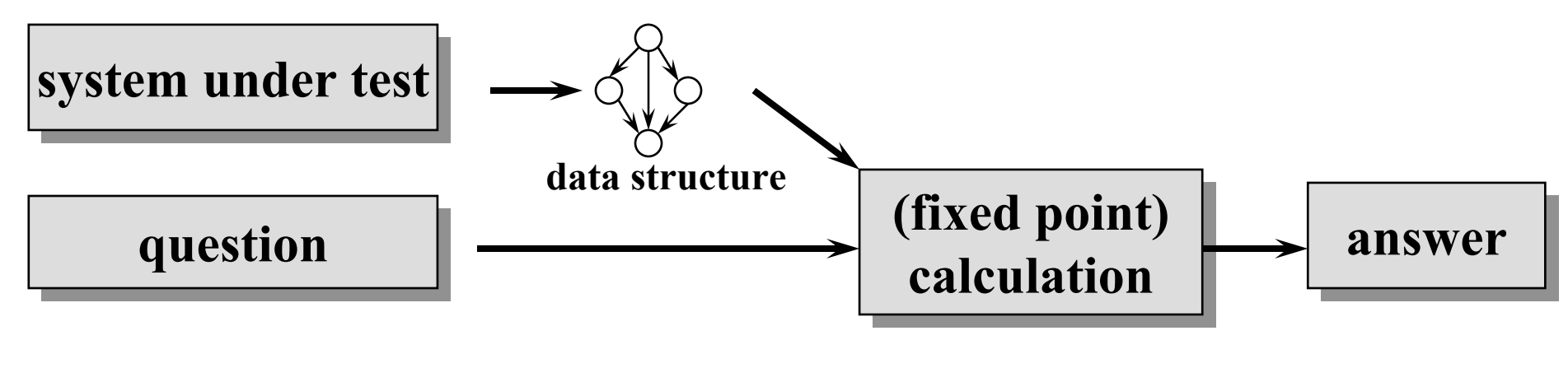

# **Compare Specification and Implementation**

#### *Problem 1***:**

- –**Specification using a Boolean function.**
- –**Implementation using a Boolean circuit.**
- – **Method (convert circuit into function, rewrite terms, normal forms …) ???**

#### *Problem 2***:**

- –**Specification of a state machine using transition function.**
- –**Implementation using a Boolean circuit.**
- –**Method (unknown state encoding, huge # execution paths) ???**

 $y = (x_1 + x_2) \cdot x_3$ 

 $\, + \,$ 

 $x_{\rm l}$  $x_2^{}$ 

 $x_3$ 

 $\, + \,$ 

 $\, +$ 

 $\blacktriangleright$ o  $\mathcal V$ 

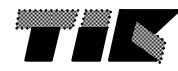

#### **Ordered Binary Decision Diagrams (OBDD)**

- $\Box$  **OBDDs can be used to** *efficiently represent* **Boolean functions, sets, (output and transition) relations.**
- $\Box$  **Because of the** *unique representation* **of Boolean functions, they can be used to proof equivalence.**
- *Operations* **on Boolean functions can be done efficiently.**
- $\Box$ **They can be used only if sets, relations, … are** *finite***.**

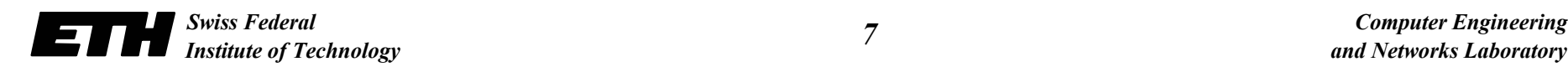

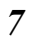

# **Ordered Binary Decision Diagram (OBDD)**

#### *Concept***:**

- – **Data structure for the representation of Boolean functions.** *<sup>x</sup>*1 <sup>∨</sup> *<sup>x</sup>*<sup>2</sup> <sup>∨</sup> *<sup>x</sup>*<sup>3</sup>
- – **Unique (if reduced by removing redundant parts and if variable ordering is fixed).**
- **Based on decision tree.**

#### *Form***:**

- **Decision nodes that are associated to variables**
- –**Edges denote false (0, green) or true (1, red)**
- **Leaves denote function values**

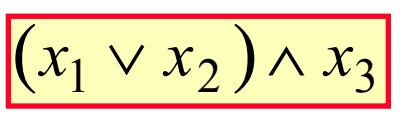

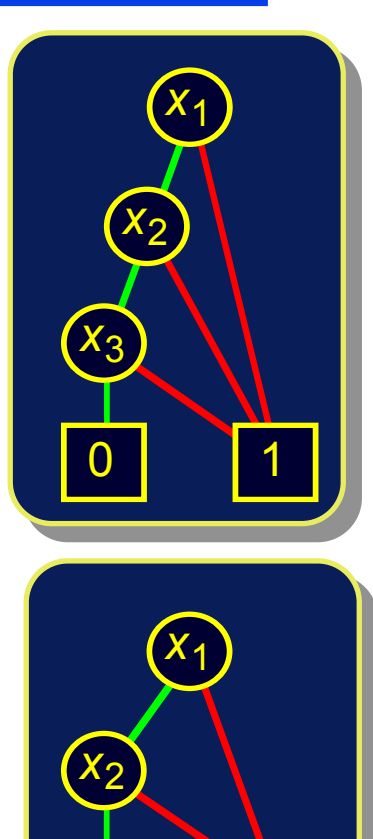

*<sup>x</sup>*3

0 | 1

0

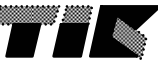

## **Decomposition**

**BDDs are based upon the Boole-Shannon-decomposition**

$$
f = \overline{x} \cdot f \big|_{x=0} + x \cdot f \big|_{x=1}
$$

–**for each free variable, the function has two co-factors**

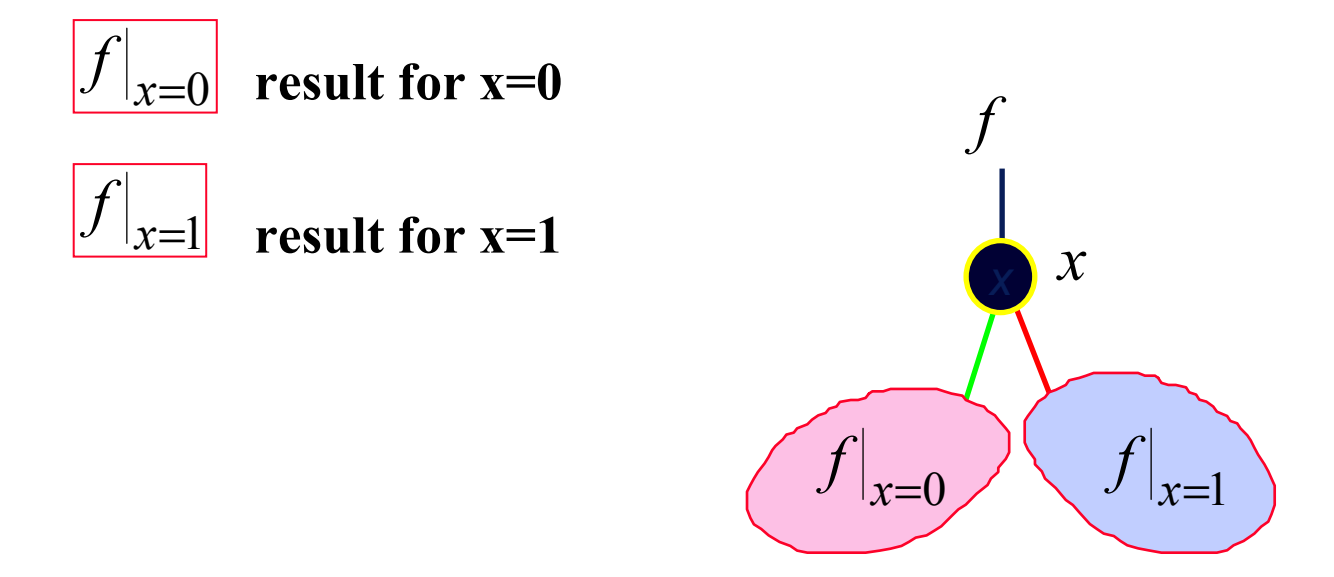

## **Ordering of Variables**

- **Reduced BDDs are** *unique* **for a given fixed variable ordering.**
- **Therefore,** *ordered BDDs* **are used (OBDDs).**
- **The size of a BDD depends on the ordering (and can be exponential)**

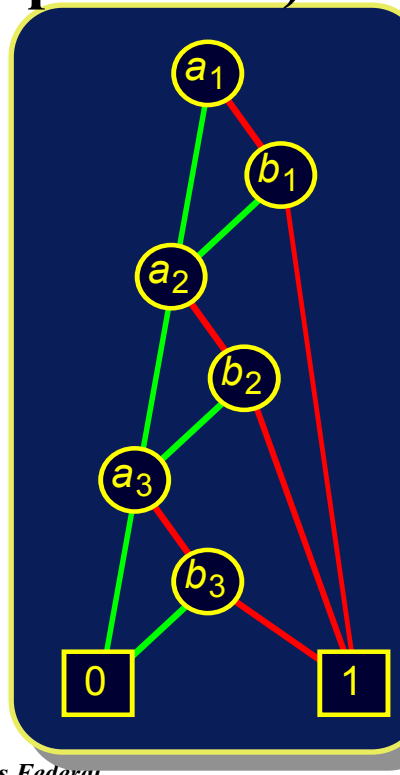

$$
\frac{(a_1 \wedge b_1) \vee (a_2 \wedge b_2) \vee (a_3 \wedge b_3)}
$$

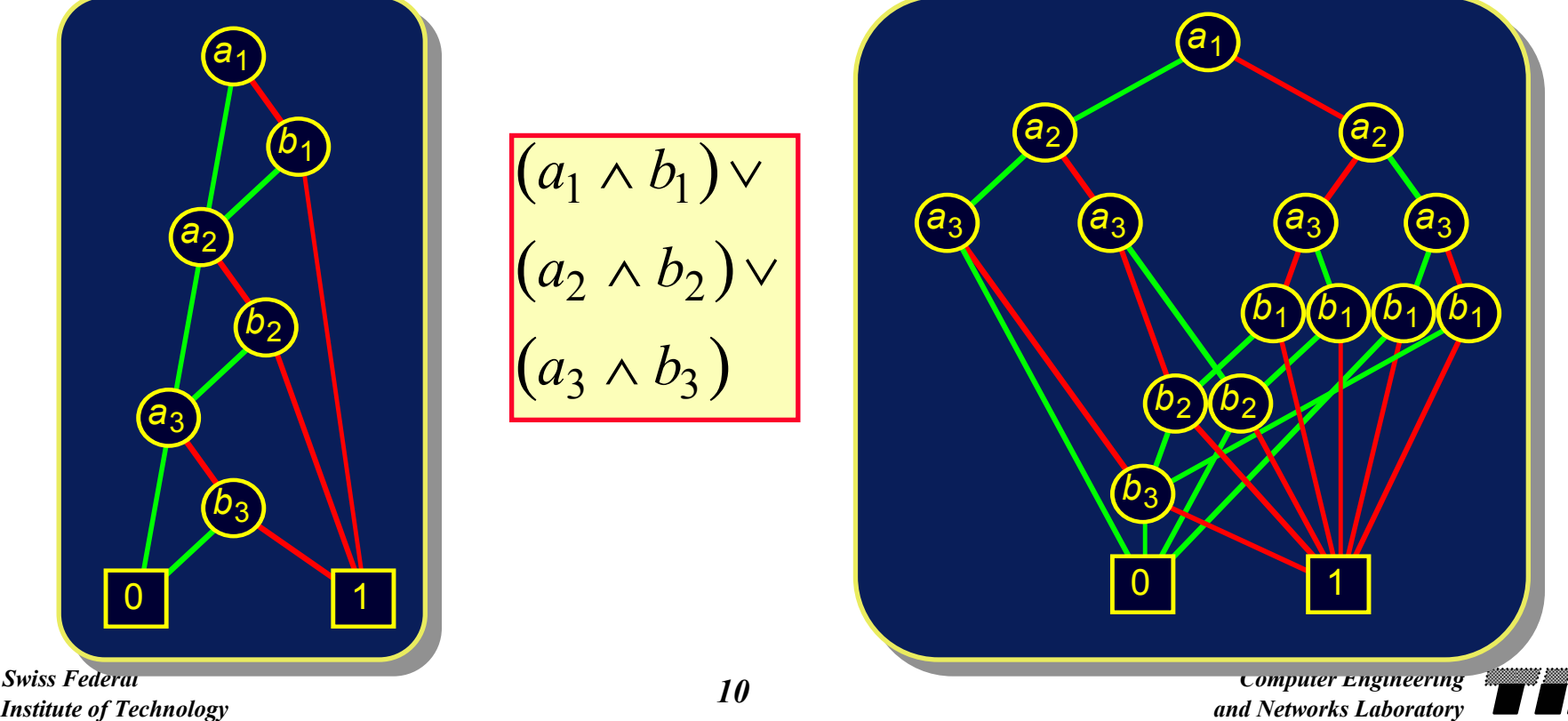

**Calculations with BDDs**

 $\bm{\mathsf{R}}$  *RESTRICT***:**  $f|_{x=k}$ 

**Operation: Delete edges corresponding to**  $x = k$  and **apply simplification rules.**

 $\Box$  *APPLY*:  $f < op > g$  with a Boolean operator *op* 

**Operation:** *f* **and** *g* **are given as BDDs. Apply a recursive algorithm on** *f* **and** *g* **based on**

$$
f < op > g = \overline{x} \cdot (f|_{x=0} < op > g|_{x=0}) + x \cdot (f|_{x=1} < op > g|_{x=1})
$$

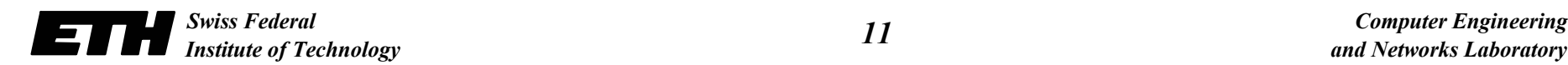

### **Calculations with BDDs**

*Boolean expressions* **are converted to BDDs step by step.**

$$
y = (x_1 \to x_2) \otimes x_3 \longrightarrow y_1 = x_1 \to x_2
$$
  

$$
y = y_1 \otimes x_3
$$

- *Circuits* **are converted to Boolean functions first (based on a topological ordering of the gates).**
- *Quantors* **are represented using APPLY and RESTRICT:**

$$
\begin{array}{ll}\n\exists x: f(x) & \leftrightarrow & f(x)|_{x=0} + f(x)|_{x=1} = f(0) + f(1) \\
\forall x: f(x) & \leftrightarrow & f(x)|_{x=0} \cdot f(x)|_{x=1} = f(0) \cdot f(1) \\
\hline\n\exists x_1, x_2: f(x_1, x_2) & \leftrightarrow & \exists x_1: (\exists x_2: f(x_1, x_2)) \\
\forall x_1, x_2: f(x_1, x_2) & \leftrightarrow & \forall x_1: (\forall x_2: f(x_1, x_2))\n\end{array}
$$

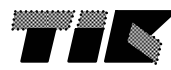

#### **Sets and Relations**

 $\Box$  $\Box$  Representation of a subset  $A \subseteq E$ :

- –**Binary coding**  $\sigma(e)$  **of elements**  $e \in E$
- *A* **is represented by characteristic function**

 $a \in A \leftrightarrow \psi_A(\sigma(a))$ 

–**Operations on sets:**

> $c \in A - B \leftrightarrow \psi_A(\sigma(c)) \cdot \psi_B(\sigma(c))$  $c \in A \cup B \leftrightarrow \psi_A(\sigma(c)) + \psi_B(\sigma(c))$  $c \in A \cap B \leftrightarrow \psi_A(\sigma(c)) \cdot \psi_B(\sigma(c))$

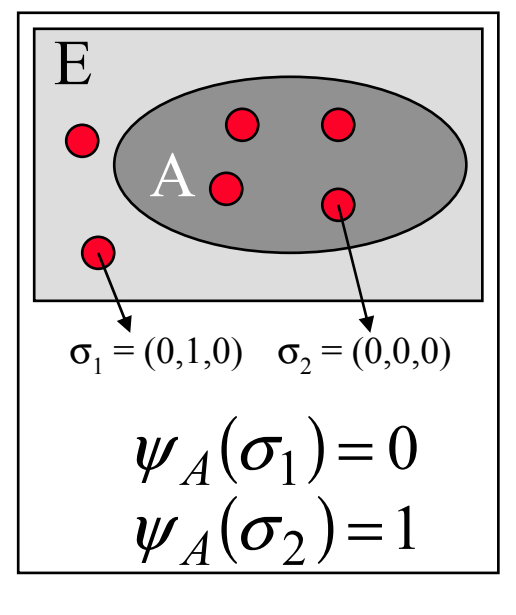

–**Example:** 

$$
\psi_A = x_0 \otimes x_1 \leftrightarrow A = \{01', 10'\}
$$

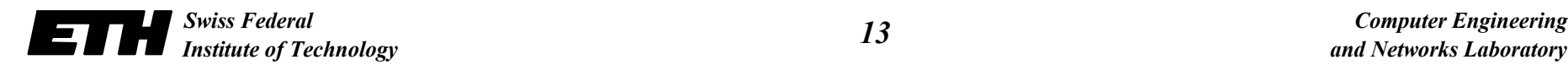

#### **Sets and Relations**

 $\Box$  $\Box$  Representation of a relation  $R \subseteq A \times B$ :

- –**Binary coding**  $\sigma(a)$ ,  $\sigma(b)$  of elements  $a \in A$ ,  $b \in B$
- –*R* **is represented by**

 $r \in R \leftrightarrow \psi_R(\sigma(a), \sigma(b))$ 

**Example finite state automaton:**

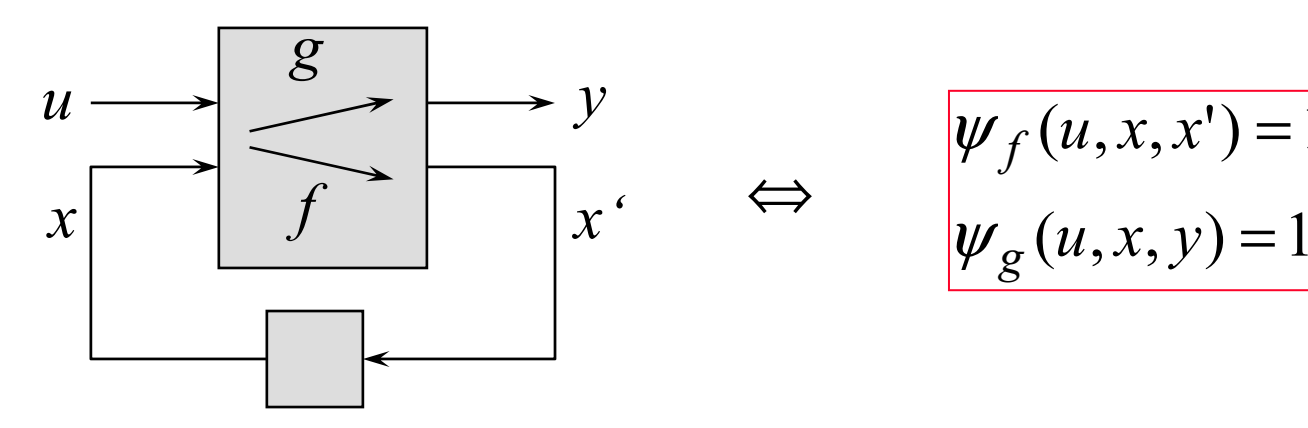

*Swiss Federal Institute of Technology Computer Engineering and Networks Laboratory*

 $(u, x, x') = 1$ 

 $u,x,y$ 

*g*

*f*

 $u$  *x*  $\chi$ 

=

=

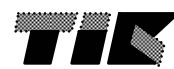

## **Equivalence of Boolean Circuits**

- $\Box$  *Comparison* **between specification and implementation or between two implementations.**
- *Method***:**
	- – **Represent the two systems as OBDDs by applying the APPLY operator repetitively.**

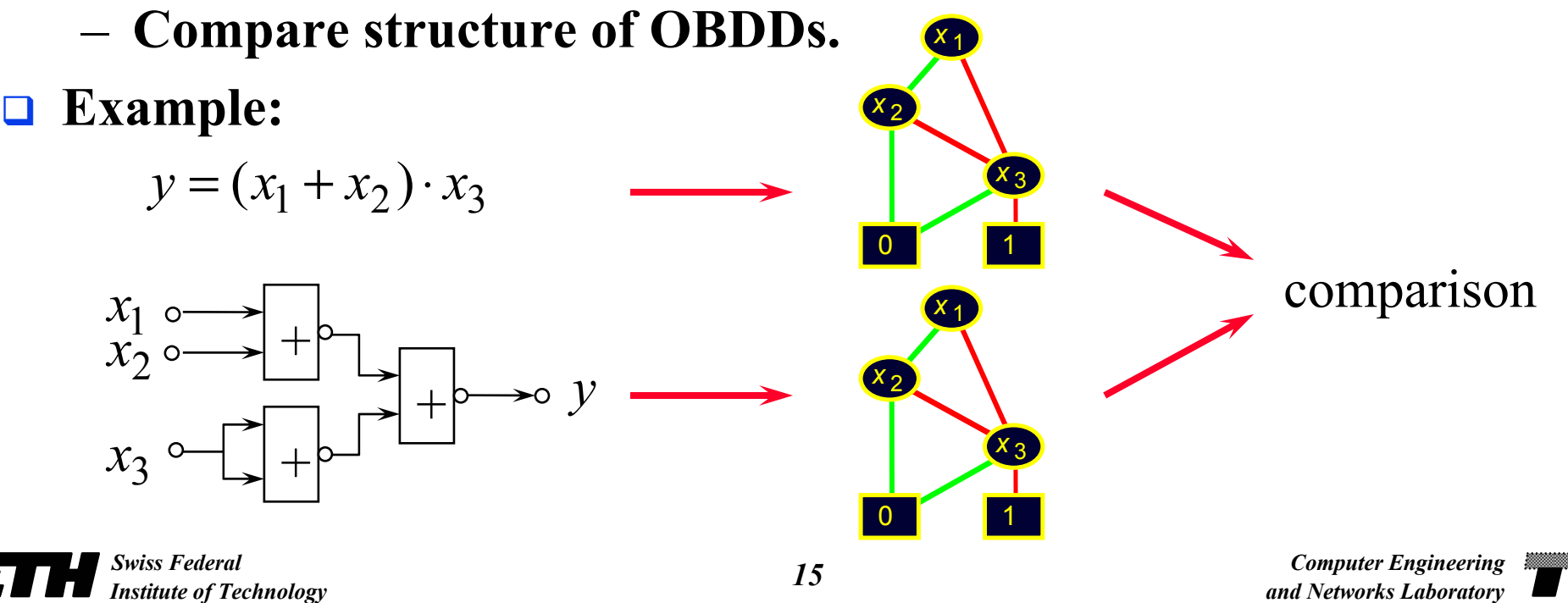

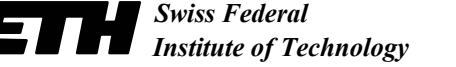

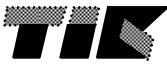

#### **Reachable States**

- □ *Problem*: Is a state  $x \in X$  reachable ?
- *Solution***:**
	- –**Represent state** *sets* **and transition relations as OBDDs.**
	- –**Transform** *sets of states*.
	- **Iterative transition until a stable set of states is obtained.**

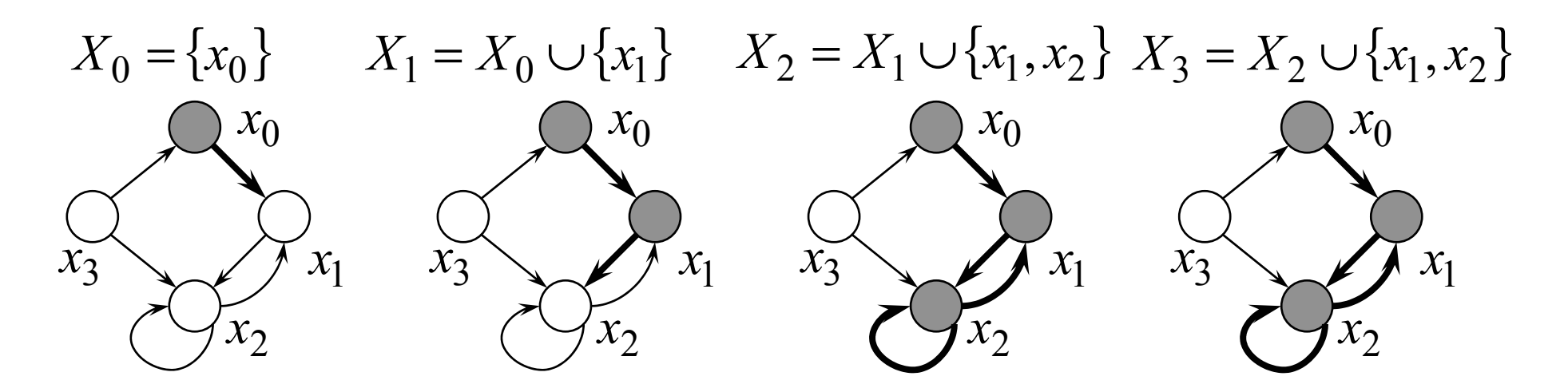

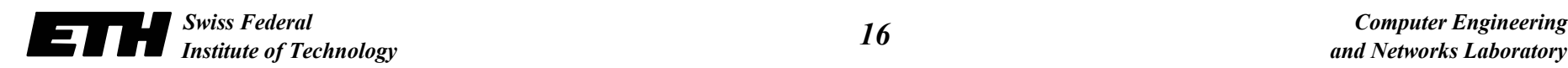

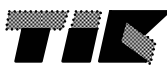

#### **Reachable States**

#### *Core transformation***:**

– **Determine the set of all direct successor states of a given state set** *X* **using transition relation** *f***:**

*X* $X' = \text{Im}(X, f) = \{x': \exists x \text{ mit } \psi_X(x) \wedge \psi_f(x, x')\}$ 

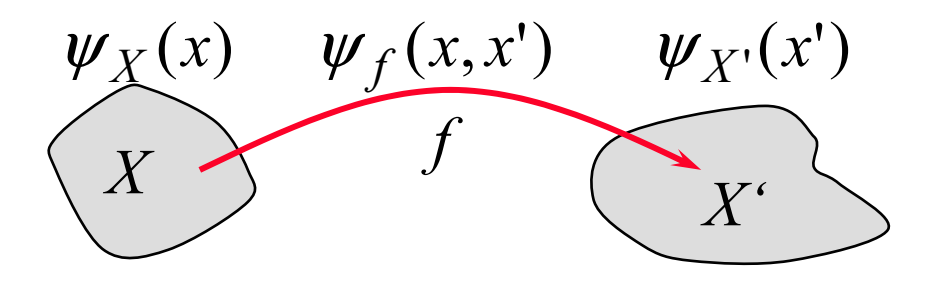

- **Calculation:**  
\n
$$
h(x, x') = \psi_X(x) \cdot \psi_f(x, x')
$$
 calculation using OBDDs  
\n
$$
\psi_{X'}(x') = (\exists x : h(x, x'))
$$

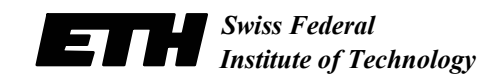

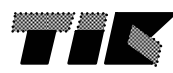

### **Reachable States**

#### *Fixed point calculation***:**

– **Starting from a set of initial states, determine the set of states that can be reached in one or several steps:**

$$
X_0 = \{x_0\}
$$
  

$$
X_{i+1} = X_i \cup \text{Im}(X_i, f) \text{ until } X_{i+1} = X_i
$$
  

$$
\psi_{X_{i+1}}(x') = \psi_{X_i}(x') + (\exists x : \psi_{X_i}(x) \cdot \psi_f(x, x'))
$$

- – **Because of the finite set of states, a fixed point exists and is reached in finite time.**
- –**Test whether a state is reachable using resulting BDD.**

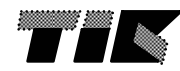

### **Equivalence of Finite State Automata**

 $\Box$ **A method** *based on reachability* **is described:**

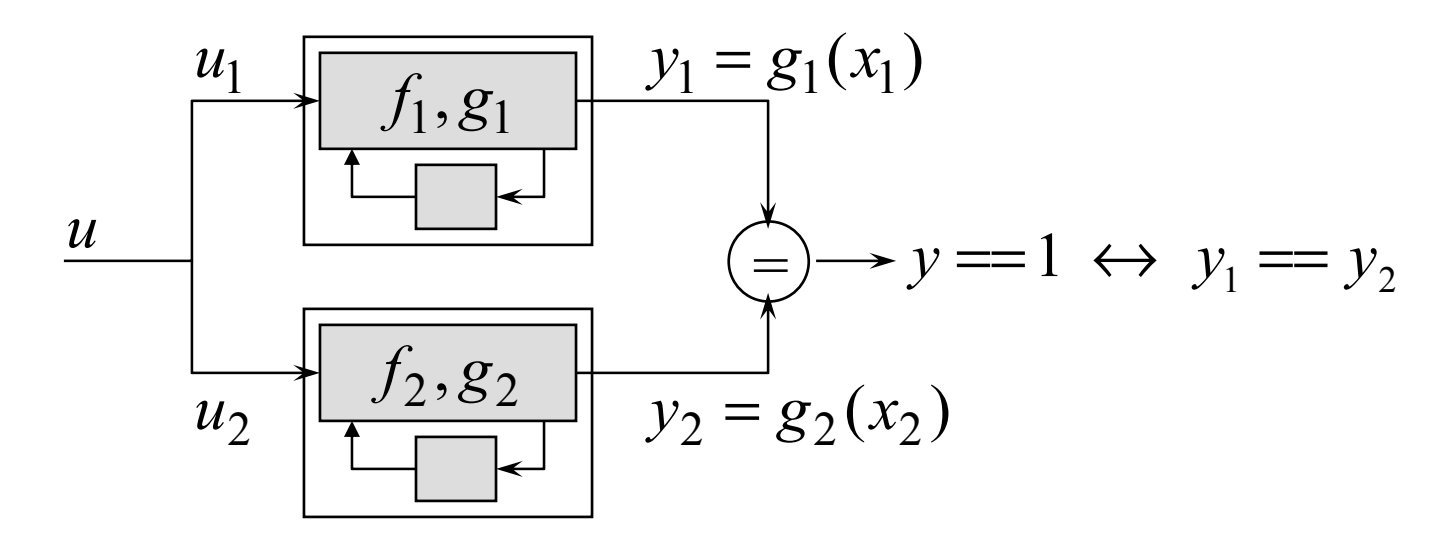

- **Calculate the reachable states of the combined automaton.**
- –**Compare the outputs for equality.**

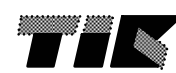

### **Equivalence of Finite State Automata**

 $\Box$ **Calculate the common transition function:**

$$
\psi_f(x_1, x_2, x_1', x_2') = (\exists u \colon \psi_{f_1}(u, x_1, x_1') \cdot \psi_{f_2}(u, x_2, x_2'))
$$

 $\Box$ **Determine the set of reachable states (as before):**

 $\psi_X(x_1, x_2)$ 

 $\Box$ **Determine the set of reachable output values:**

 $\psi_Y(y_1, y_2) = (\exists x_1, x_2 : \psi_X(x_1, x_2) \cdot \psi_{g_1}(x_1, y_1) \cdot \psi_{g_2}(x_2, y_2)$ 

 $\Box$ **Automata are different if the following term is true:**

 $\exists y_1, y_2 : \psi_Y(y_1, y_2) \cdot (y_1 \neq y_2)$ 

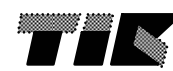

- $\Box$  *Check time properties* **of a finite state automaton, for example:**
	- **1. Can a** *reset* **state reached from every reachable state?**
	- **2. Is every** *reques<sup>t</sup>* **followed by an** *acknowledgement***, eventually?**
	- **3. Are the** *outputs equal* **for all reachable states ?**
- $\Box$  **Usually, these questions are formulated by an expression in some** *temporal logic***, for example CTL (computation tree logic).**
- $\Box$  *Operators and quantors***:**
	- –*X*: **in the next step;** *F*: **eventually;** *G*: **every times**
	- –*A*: **for all paths;** *E*: **for at least one path**

**We will not explore this further … .**

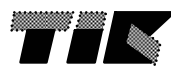

## **Concluding Remarks**

- *Possible extensions***:**
	- –**Proof of properties in absolute time using the concept of clocks.**
	- – **Verification of systems with a potentially unlimited number of states.**
	- – **Combination of discrete event systems and systems with continuous state (hybrid systems).**
- **Public domain software available, e.g.** *SMV***:**
	- **General input language for system specification.**
	- **Accepts CTL formulas.**
	- –**Produces counter examples.**

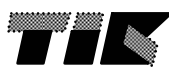

# **Example: Counter Verification with SMV**

**MODULE mainVAR**bit0 : counter cell(1); bit1 : counter\_cell(bit0.carry\_out); bit2 : counter\_cell(bit1.carry\_out);

**SPEC AF bit2.carry\_out**

**-- "For all execution paths, the value of bit2.carry\_out will eventually be false." This will be true. SPEC AG !bit2.carry\_out**

**-- "For all execution paths, the value of bit2.carry\_out will be false every times."** 

**-- This will be false and a counter example will be produced.**

```
MODULE counter_cell(carry_in)
VARvalue : boolean;
ASSIGNinit(value) := 0;
   next(value) := (value + carry_in) mod 2;
DEFINEcarry_out := value & carry_in;
```
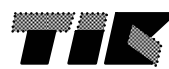